Paper-ID: VGI<sub>-197204</sub>

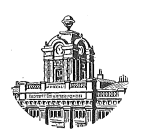

# **Die Praxis der Feldrechenwalze mit Streckenreduktionstafel "System Smetana"**

Walter Smetana<sup>1</sup>

<sup>1</sup> *1050 Wien, Nikolsdorfer Straße Nr. 3/I/12*

Österreichische Zeitschrift für Vermessungswesen 60 (1), S. 11-18

1972

# BibT<sub>F</sub>X:

```
@ARTICLE{Smetana_VGI_197204,
Title = {Die Praxis der Feldrechenwalze mit Streckenreduktionstafel ''System
   Smetana''},
Author = {Smetana, Walter},
Journal = {{\"O}sterreichische Zeitschrift f{\"u}r Vermessungswesen},
Pages = {11--18},
Number = {1},
Year = {1972},
Volume = \{60\}}
```
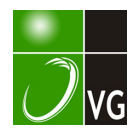

# Von Walter Smetana, Wien

#### Zusammenfassung

In der vorliegenden Arbeit wird dem BP-Techniker die rationelle und universelle Verwendung der von der Mechanischen Werkstätte des Bundesamtes für Eich- und Vermessungswesen nach meinem Entwurf für den Amtsgebrauch hergestellten sogenannten "Feld-Rechenwalze zur Streckenreduktion" bei der Distanzmessung mittels elektronischen Distanzmeßgerät DI 10 aufgezeigt und erläutert.

Außerdem wird als Ergänzung zur Walze die Einrichtung und der Gebrauch einer von mir erdachten und vom Bundesamt für Eich- und Vermessungswesen realisierten Streckenreduktionstafel zur Horizontierung der Schrägstrecken bis 1000 m in einem Neigungswinkelbereich von drei bis vierzig Neugrad in zehn Neusekunden-Intervallen anhand einer Abbildung beschrieben.

### 1. Einleitung

Der Einsatz der von der Mechanischen Werkstätte des Bundesamtes für Eichund Vermessungswesen nach meinem Entwurf [1] für den Amtsgebrauch hergestellten Feldrechenwalze aus Plexiglas (Abb. 1) zur Horizontierung und konformen Reduzierung der mit dem DI 10 schräggemessenen Strecken, hat sich in meiner Praxis sowohl auf dem Felde als auch bei Kontrollrechnungen in der Kanzlei bestens bewährt, und ich möchte daher in dieser Arbeit allen interessierten Technikern den rationellen, universellen Einsatz meiner Rechenwalze aufzeigen und erläutern. Rationell deshalb, da bei einem Minimum an Zeitaufwand, Kosten und Material, ein Optimum an Arbeitsleistung und Genauigkeit erreicht wird. Universell deswegen, da die Rechenwalze auch noch zur Berechnung aller Funktionen herangezogen werden kann, die dem Aufbau und der Wirkungsweise der Funktionsskalen an der Walze entsprechen, bzw. durch eine einfache Umformung in eine zur Berechnung mittels Walze passende Form gebracht werden können. Im konkreten Fall der elektronischen Distanzmessung bedeutet dies, daß z. B. auch die atmosphärischen Korrektionen, die Höhenunterschiede der Streckenendpunkte und die Korrektion wegen der gegebenenfalls unterschiedlichen Ziellinien bei der Zenitdistanzmessung und der elektronischen Distanzmessung an der Walze mit einer für die Praxis völlig ausreichenden Genauigkeit abgelesen werden können.

Für Strecken, die eine Neigung zwischen drei und vierzig Neugrad aufweisen, habe ich als Ergänzung zur Walze eine Streckenreduktionstafel erdacht, die es ohne Interpolationen ermöglicht, für jeden Hundertermeter der Strecken zwischen 0 und 1000 m, in zehn Neusekunden-Intervallen des angeführten Neigungswinkelbereiches, die entsprechenden Reduktionsgrößen mit Millimeter-Genauigkeit abzulesen. Alles Nähere unter Punkt (3) dieser Abhandlung.

# 2. Einsatz der Walze bei der Bestimmung verschiedener Größen zur elektrooptischen Distanzmessung mittels DI 10

#### 2. 1. Bestimmung der atmosphärischen Korrektion

Das Anzeigeergebnis einer Schrägdistanz s' am Meßteil des DI 10 ist bereits um die Gerätekonstante vermehrt und auf mittlere atmosphärische Verhältnisse bezogen, nämlich  $p_0 = 760$  mm,  $t_0 = + 12^{\circ}$  C.

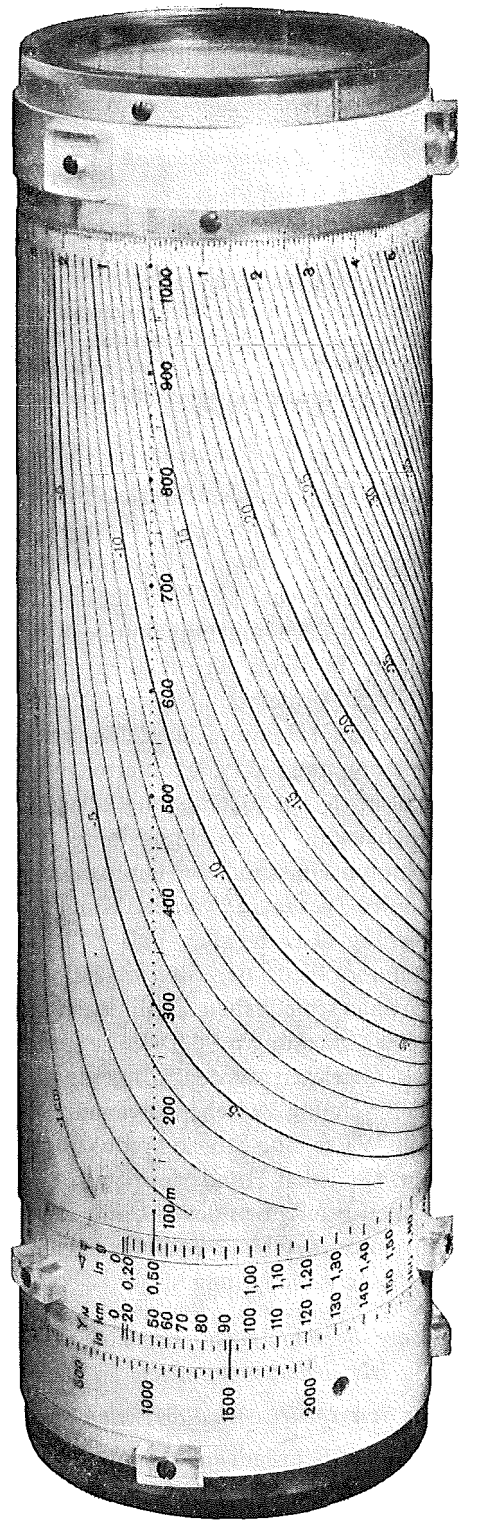

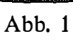

Die Berücksichtigung der herrschenden atmosphärischen Verhältnisse  $p_{mm}$  und t<sup>0</sup> C kann nun auch durch die Auswertung folgender bekannter Relationen mittels Rechenwalze erfolgen:

$$
\Delta s_t \approx 1, 0.10^{-6} \cdot \Delta t . s' \qquad \qquad \dots (1)
$$
  

$$
\Delta s_p \approx 0, 4.10^{-6} \cdot \Delta p . s'
$$

worin  $\Delta s_t$  die Korrektion der Schrägdistanz s' wegen Temperaturänderung  $\Delta t$ ,  $\Delta s_p$  die Korrektion der Schrägdistanz s' wegen Luftdruckänderung  $\Delta p$ 

 $\Delta t = t^0 C - 12^0 C$  und  $\Delta p = p_{mm} - 760$  mm bedeuten.

Für die Vorzeichenbestimmung gilt:

Ist  $\Delta t$  positiv, so wird auch  $\Delta s_t$  positiv Ist  $\Delta t$  negativ, so wird auch  $\Delta s$ , negativ  $\ldots$  (2) Ist  $\Delta p$  positiv, so wird  $\Delta s_p$  negativ Ist  $\Delta p$  negativ, so wird  $\Delta s_p$  positiv

Die Formeln (1) werden nun zur Auswertung mittels Rechenwalze wie folgt umgeformt:

Zur Berechnung von  $\triangle s_p$  wird die Skala  $H_M$  für  $\frac{H_M}{R} \cdot 100$  verwendet; es gilt die Relation für  $s = 100$  m:  $\frac{H^{\prime}_{M}}{R} \cdot 10^{2} = \frac{H_{M}}{\Lambda h} \cdot 4 \cdot 10^{-1} \cdot 10^{2} \cdot 10^{-6}$ , da  $\Delta p = \frac{H_{M}}{\Lambda h}$  ist,  $H_{M}$  die zum absoluten

Luftdruck  $p_{mm}$  gehörige mittlere Höhe und  $\Delta h$  die barometrische Höhenstufe bedeuten.

Daraus:  $H_M^{\prime} \approx \frac{H_M}{5}$  für  $\Delta h = 12$  m (gültig als Mittelwert für Höhen zwischen 0 und 1000 m).

Wenn weiters  $t < 12^{\circ}$  C ist, wird zur Berechnung von  $\Delta s_t$  die Skala  $Y_M$  für  $\frac{Y^2M}{2R^2}$ . 100 verwendet; es gilt die Relation für s = 100 m:

$$
\frac{Y2_M}{2R^2} \cdot 10^2 = (t - 12) \cdot 10^{-6} \cdot 10^2, \text{ daraus: } Y_M \approx \sqrt{|t - 12|} \cdot 9 \qquad \qquad \dots (4)
$$

Wenn  $t > 12^{\circ}$  C ist, wird zur Berechnung von  $\Delta s_t$  die  $\propto \varphi^g$  Skala für  $\frac{\varphi^2}{2 \cdot 2^{\circ}}$  100 verwendet; es gilt die Relation für  $s = 100$  m:

$$
\frac{\varphi^2}{2\rho^2} \cdot 10^2 = (t - 12) \cdot 10^{-6} \cdot 10^2, \text{ daraus: } \varphi^c = \sqrt{t - 12} \cdot 9 \qquad \qquad \dots (5)
$$

Die Umformungen wurden deshalb so ausführlich durchgeführt, um dem Techniker zu zeigen, wie die drei Skalen an der Walze, nämlich  $\frac{H_M}{R}$ · 100,  $\frac{Y_{2M}}{2 R^2}$ . 100 und  $\frac{\varphi^2}{2a^2}$  100 zur Lösung von Funktionen herangezogen werden können.

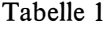

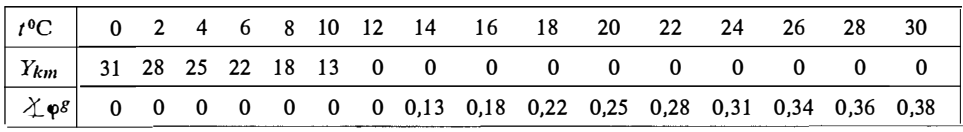

Tabelle 1 veranschaulicht für einen Temperaturbereich von  $0^0 \le t^0 \le 30^0$  C rabelie T veranschaufent für einen Temperaturbeiten von  $0^\circ \leq v \leq 1$ .<br>bei Annahme von  $H_M \approx \frac{H_M}{5}$  die Einstellungen an der  $H_M$  und  $\propto \varphi^g$  Skala.

Für die Praxis hatte ich jedoch auf Grund weiterer zulässiger Approximationen folgende Merkregel für die Einstellungen an der Walze aufgestellt:

 $H_M' \approx \frac{H_M}{4} \dots (6)$  für einen Temperaturbereich von  $0^0 \le t \le 30^0$  C und  $Y_M = 30^0 - t^0$ ,  $\Im \varphi^g = 0^0$ , wenn  $0^0 \le t^0 \le 12^0$  C und  $Y_M = 0km$ ,  $\Leftrightarrow \varphi^c = t^0 \text{ C}$ , wenn  $12^0 < t^0 \leq 30^0 \text{ C}$  $\cdots$  (7)  $\ldots (8)$ 

Der aus dem Einfluß von  $t^0$  C und  $p_{nm}$  resultierende Distanzfehler wird wieder unterhalb der betreffenden Streckenlänge der Streckenskala an der Walze abgelesen, jedoch wie eine einfache Überlegung nach Abb. 2 und 3 zeigt, mit umgekehrtem Vorzeichen.

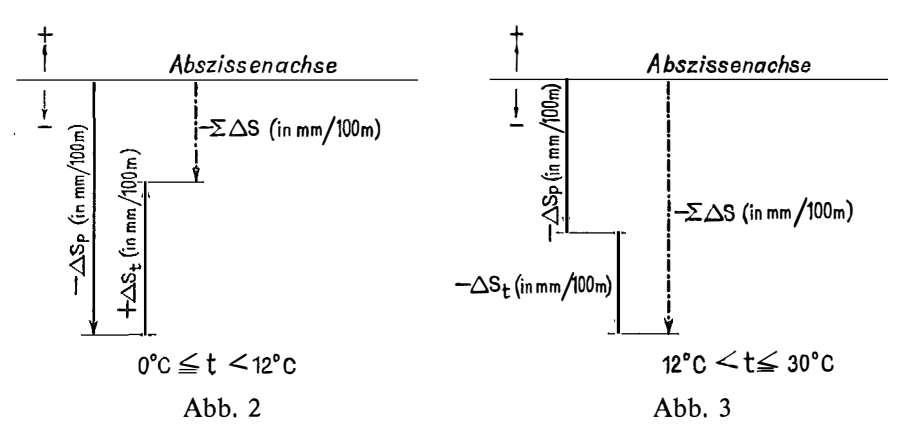

### 2. 2. Genäherte Bestimmung des Höhenunterschiedes der Streckenendpunkte

Zur genäherten Bestimmung des Höhenunterschiedes der Streckenendpunkte kann zur konformen Reduzierung der Strecken bei Neigungswinkeln bis zu 20 Neugrad der sin durch den Bogen ersetzt werden. Diese Approximation ergibt bei Strekkenlängen von 1000 m einen Fehler von etwa 2 . . . 5 m, was zur Bestimmung der mittleren Höhe  $H_M$  der Streckenendpunkte bei der konformen Reduktion der Strecken für die Praxis völlig ausreicht.

$$
\text{Daher: } \triangle H \approx s^{\prime} \cdot \frac{\varphi^{g}}{\rho^{g}} \quad \cdots \text{ (9)}
$$

Zur Berechnung wird die  $H_M$ -Skala für  $\frac{H_M}{R}$ ·100 verwendet. Der Neigungswinkel

wird in Minuten verwandelt und dieser Wert an der  $H_M$ -Skala in Meter eingestellt.

Dann gilt:  $\frac{\varphi^c}{6,37 \cdot 10^3} = \frac{H_{Mm} \ (= \varphi^c)}{6,37 \cdot 10^6}$  C, daraus  $C = 1000 \dots (10)$ , das heißt, der an der Walze abgelesene Wert ist zunächst ohne Berücksichtigung des Vorzeichens mit 1000 zu multiplizieren, also statt 1 cm, 10 m usw. Das Vorzeichen von  $\wedge H$ ergibt sich aus dem Neigungswinkel als Höhen- bzw. Tiefenwinkel.

Man erhält den Höhenunterschied an der Walze im allgemeinen auf etwa 1 .. . 2 m genau. Diese Genauigkeit hängt selbstverständlich von der Größe des Neigungswinkels und der betreffenden Streckenlänge ab.

# 2. 3. Bestimmung eines zusätzlichen Strecken-Korrektionsgliedes im Falle getrennter Durchführung der Höhenwinkelmessung und Streckenmessung

Wird die Höhenwinkelmessung von der Streckenmessung getrennt, dann sind die zugehörigen Ziellinien nicht ident und es bedarf in diesem Falle noch der Berechnung eines zusätzlichen Korrektionsgliedes  $\Delta s_d$  infolge verschiedener Ziellinien  $z_{EM}$ ,  $z_{TH}$  und Instrumentenhöhen  $i_{EM}$ ,  $i_{TH}$ , wobei  $z_{EM}$  die Zielhöhe des Reflektors,  $z_{TH}$  die Zielhöhe bei der Höhenwinkelmessung,  $i_{EM}$  die Instrumentenhöhe des elektronischen Meßgerätes und  $i_{TH}$  die Instrumentenhöhe des Theodolits bedeuten.

$$
Es wird festgelegt: d = (z_{EM} - z_{TH}) - (i_{EM} - i_{TH}) \qquad \qquad \dots (11)
$$

Aus der Relation:  $s \approx s' \cdot \cos (\varphi + \varepsilon) \dots (12)$ , worin s' die Schrägdistanz,  $\varphi$  den Neigungswinkel und  $\varepsilon$  einen kleinen Korrektionswinkel wegen der unterschiedlichen Zielhöhen und Instrumentenhöhen bedeuten, folgt nach Ausführung der rechten Seite von  $(12)$ , unter Beachtung, daß der sin von  $\varepsilon$  durch den Bogen ersetzt werden darf:

$$
s \approx s' - s'.(1 - \cos \varphi) - \frac{s' \varphi}{\varphi} \cdot \frac{s}{\varphi} \qquad \qquad \dots (13)
$$

Weiters nach Reihenentwicklung und Vernachlässigung des Gliedes 2. Ordnung:

$$
\frac{\varepsilon}{\rho} = \frac{d \cdot \cos \varphi}{s} \approx \frac{d}{s'} \cdot (1 - \frac{\varphi^2}{2 \rho^2}) = \frac{d}{s'} - \frac{d \cdot \varphi^2}{2 s' \cdot \rho^2} \approx \frac{d}{s'}
$$

Daher wird (13):  $s \approx s' - s'(1 - \cos \varphi) - \frac{1}{\varphi} \cdot d$ , worin das zusätzliche Korrektions-

$$
\text{glied } \triangle s_d = -\frac{\varphi}{\rho} \cdot d \text{ ist.} \tag{14}
$$

į

Zur Berechnung von (14) wird an der Walze, dem Aufbau von  $\Delta s_d$  gemäß, Zur Berechnung von (14) wird an der warze, dem Aufbau von  $\Delta s_d$  gemab,<br>die  $H_M$ -Skala für  $\frac{H_M}{R}$ ·100 verwendet: Der Neigungswinkel  $\varphi$  wird zweckmäßigerweise in Minuten verwandelt und an der  $H_M$ -Skala in Meter eingestellt,  $Y_M = 0km$ und  $\leq \varphi^g = 0^g$  angenommen und an der Streckenskala unter  $s_m = d_{mm}$ ,  $\triangle s_d$  in cm abgelesen.

Das Vorzeichen von  $\Delta s_d$  darf jedoch nicht an der Walze abgelesen werden, sondern ist vom Rechner selbst nach (14) zu bestimmen.

Beispiele hiezu finden sich in einer ausführlichen Gebrauchsanweisung zur Rechenwalze.

### 2. 4. Bestimmung des kombinierten Einflusses der Erdkrümmung und der Refraktion

Der Gesamteinfiuß von Erdkrümmung und Refraktion lautet bekanntlich:

$$
\frac{s^2}{2R} - \frac{s^2 \cdot k}{2R} = \frac{1 - k}{2R} \cdot s^2 \tag{15}
$$

worin  $k$  eine mittlere Refraktionskonstante,  $s$  die Horizontaldistanz und  $R$  den mittleren Erdradius bedeuten.

Zur Lösung dieser Aufgabe mittels Rechenwalze wird man am zweckmäßigsten die  $H_M$ -Skala für  $\frac{H_M}{R}$ · 100 verwenden. Für  $H_M$  wählt man zunächst  $\frac{s_m}{2}$ , dann erhält man durch die Multiplikation mit s<sub>M</sub> an der Walze  $\frac{s^2}{2R}$  in cm. Dies ist der Einfluß der Erdkrümmung.

Diese Größe wird nun an der Walze mit  $(1 - k)$  multipliziert. Zur Ausführung dieser Multiplikation muß man sich vergegenwärtigen, daß nach [l] gemäß dem Aufbau der Walze, die Zahlen 100 bis 1000 der Streckenskala die Multiplikatoren 1 bis 10 darstellen.

Um das Resultat der Multiplikation in cm zu erhalten, wird man daher, da  $\frac{s^2}{2R}$  in cm an der Walze abgelesen wird, 1 – k jedoch einen Faktor darstellt, der

kleiner als 1 ist,  $\frac{s^2}{2R}$ /10 einstellen und diesen Wert mit dem zehnfachen Betrag von

 $1 - k$  multiplizieren, das heißt also an der Streckenskala mit  $(1 - k)$ . 1000.

Die Multiplikation liefert somit den Gesamteinfiuß von Erdkrümmung und Refraktion in cm.

Mit diesen Darlegungen möchte ich meine Erläuterungen zum Einsatz der Walze bei der Bestimmung verschiedener Größen beenden, jedoch bemerken, daß damit die Verwendungsmöglichkeiten der Walze noch lange nicht erschöpft sind.

Ich wollte mit meinen Ausführungen dem interessierten Techniker bloß eine Anregung zur selbständigen Lösung weiterer Aufgaben und zu Kontrollrechnungen mittels Rechenwalze in der geodätischen Praxis bieten. Ein genaues Studium des Aufbaues der Walze nach [l] ist hiebei jedoch unerläßlich.

## 3. Aufbau, Fertigung und Gebrauch der Strecken-Reduktionstafel

In Abb. 4 ist ein Ausschnitt von einer Seite der Tafel dargestellt. Im Kopf der Tafel stehen die mit einem Stern versehenen Zahlen 100, 200, ..., bis 900 als Strekkenlängen in Meter. Der linke Rand der Tafel enthält eine Neugrad-Bezeichnung in Schritten von 10 zu 10 Neusekunden und einem Bereich von 5 Neuminuten in 5 Abschnitten zu je 100 Neusekunden pro Seite der Tafel.

Die Reduktionsgrößen  $\Delta s_{\varphi} = (1 - \cos \varphi) \cdot s'$  wurden für den angegebenen Bereich der Argumente von der Abt. K 5 (EDV) des Bundesamtes für Eich- und

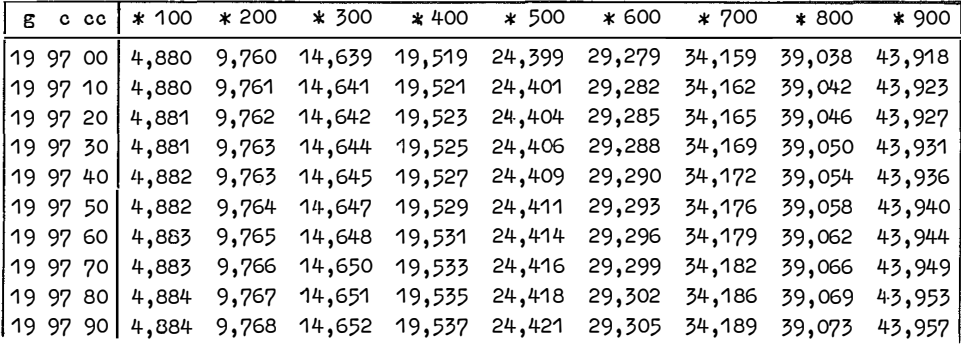

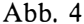

Vermessungswesen elektronisch mit Millimetergenauigkeit errechnet und mittels eines Schnelldruckers tabelliert.

Die Reduktionsgrößen für den Neigungswinkelbereich von 3 bis 40 Neugrad sind in vier Bänden untergebracht, wobei der erste Band den Bereich von 3g00<sup>c</sup>00<sup>cc</sup> bis 9g99c90cc, der zweite Band den Bereich von 10g00c00cc bis 19g99c90cc, der dritte Band den Bereich von 20g00<sup>c00cc</sup> bis 29g99c90cc und der vierte Band den Bereich der Neigungswinkel von 30g00°00<sup>cc</sup> bis 40g00°00<sup>cc</sup> umfaßt.

Ein Beispiel aus der Praxis möge den Gebrauch der Tafel veranschaulichen:

Am DI 10 eingelaufene Schrägdistanz  $s' = 365,74$  m,

Neigungswinkel  $\varphi = +19897°58°$ c.

Vorerst erhebt sich jedoch die Frage, ob die auf cm eingelaufene Schrägdistanz s' bloß auf Meter, Dezimeter oder auch auf Zentimeter genau zur Reduktion herangezogen werden muß, um die Reduktion auf cm genau zu erhalten. Dies ergibt sich durch eine einfache Fehlerabschätzung und kann durch folgende Merkregel bestimmt werden:

Bei Neigungswinkel zwischen 0 und ungefähr 9 Neugrad ist die auf Meter aufbzw. abgerundete Streckenlänge zu reduzieren.

Bei Neigungswinkel zwischen ungefähr 9 und 28 Neugrad ist die auf Dezimeter auf- bzw. abgerundete Streckenlänge zu reduzieren,

Bei Neigungswinkel zwischen ungefähr 28 und 40 Neugrad ist die auf Zentimeter auf- bzw. abgerundete Streckenlänge zu reduzieren.

Diese Regel lautet mathematisch formuliert:

 $0^g < \varphi^g \le 9^g \land \delta \triangle s_{\varphi} \le 0,005 \text{ m} \le 3.8 \text{ m}$ 

Da nun im gegebenen Fall der Neigungswinkel zwischen 9 und 28 Neugrad liegt, ist demnach die auf Dezimeter abgerundete Streckenlänge, nämlich 365,7 m, zu reduzieren.

Der Neigungswinkel ist hiebei stets mit einer für die Praxis ausreichenden Genauigkeit auf die nächste Zehnersekunde auf- bzw. abzurunden, denn ein Fehler

im Neigungswinkel von  $\pm$  5<sup>cc</sup> ergibt erst bei einem Neigungswinkel von 40<sup>g</sup> und einer Streckenlänge von 1000 m einen Fehler von  $+$  5 mm in der Reduktion.

Aus der Tafel entnimmt man für den auf Zehnersekunden aufgerundeten Neigungswinkel  $\varphi = 19897^{\circ}60^{\circ}c$ :

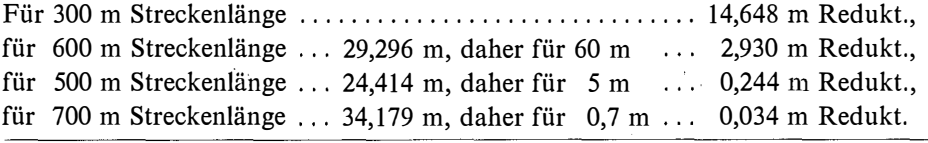

Daher die Gesamtstreckenreduktion für s`...  $\triangle s_{\varphi} = 17,856$  m Redukt. und die *horizontierte Strecke*  $s = s' - \triangle s_{\varphi} \dots$ 347,88 m

#### Literatur:

[1] Smetana,  $W_i$ : "Feld-Rechenwalze zur Streckenreduktion", Ö.Z.f.V. Jg. 58, 1970, Nr. 5, Seite 155-159.

## Mitteilungen

#### O. Professor Dr. Franz Acker! - Emeritierung

Dipl.-Ing. Dr. Franz Acker!, o. Professor für Geodäsie und Photogrammetrie an der Hochschule für Bodenkultur, wurde nach dem im Mai 1971 vollendeten 70. Lebensjahr mit Ende September 1971 von seinen Lehrverpflichtungen entbunden. R.

### Dipl.-Ing. Dr. techn. Gerhard Stolitzka - Berufung an das Institut für Vermessungswesen der Hochschule für Bodenkultur, Wien

Nach der Emeritierung des o. Professors Dipl.-Ing. Dr. Franz Ackerl am 30. September 1971 wurde mit dem 1. Oktober 1971 Dipl.-Ing. Dr. Gerhard Stolitzka als o. Professor und Vorstand des Institutes für Vermessungswesen an die Lehrkanzel für Geodäsie und Photogrammetrie berufen.

Stolitzka wurde am 2. April 1931 in Wien geboren, als Sohn des Bundesbeamten Dipl.-Ing. Alfred Stolitzka. Die 1937 erfolgte Verlegung des väterlichen Dienstortes nach Schärding/Inn führte auch zum Besuch der Oberschule in Passau und 1950 zur Ablegung der Reifeprüfung mit Auszeichnung.

Vom Beruf des Vaters angeregt, inskribierte Stolitzka im Herbst 1950 an der Technischen Hochschule Wien Vermessungswesen und legte am 6. Juni 1955 die zweite Staatsprüfung mit gutem Erfolg ab.

Vorerst als Meßgehilfe bei den Vermessungsarbeiten des Vaters und später als Hilfstechniker bei den Neuvermessungen des Bundesamtes für Eich- und Vermessungswesen tätig, wurde Stolitzka 1961 selbständig mit der Durchführung vermessungs- und bautechnischer Arbeiten im Büro eines Salzburger Ingenieurkonsulenten für das Projekt des Militärlagers Wals-Siezenheim betraut.

In den Sommermonaten 1952 und 1953 war Stolitzka in einem Schweizer Geometerbüro mit Neuvermessungsarbeiten und Ingenieurvermessungen (Triangulationen, photogrammetrische Arbeiten, Bestandsaufnahmen und Absteckungen) für Großkraftwerksbauten beschäftigt.

 $\epsilon$ 

Seit April 1954 war Stolitzka als wissenschaftliche Hilfskraft und ab 1955 als Hochschulassistent am Institut für Allgemeine Geodäsie der Technischen Hochschule Wien angestellt. Im Verein mit der gleichzeitigen Tätigkeit im Ingenieurkonsulenten-Büro seines Vorstandes Prof. Dr. Hauer konnte Stolitzka seine Kenntnisse aus dem Arbeitsgebiet eines Ingenieurkonsulenten für Vermessungswesen erweitern und vervollkommnen.

Nach Ablegung der Ziviltechnikerprüfung im Jahr 1961 promovierte Stolitzka zum Dr. techn. der Technischen Hochschule Wien nach mit Auszeichnung bestandenem Rigorosum.

18